## **EVM PROGRAMMING FOR IWATSU**

## **ADIX-M**

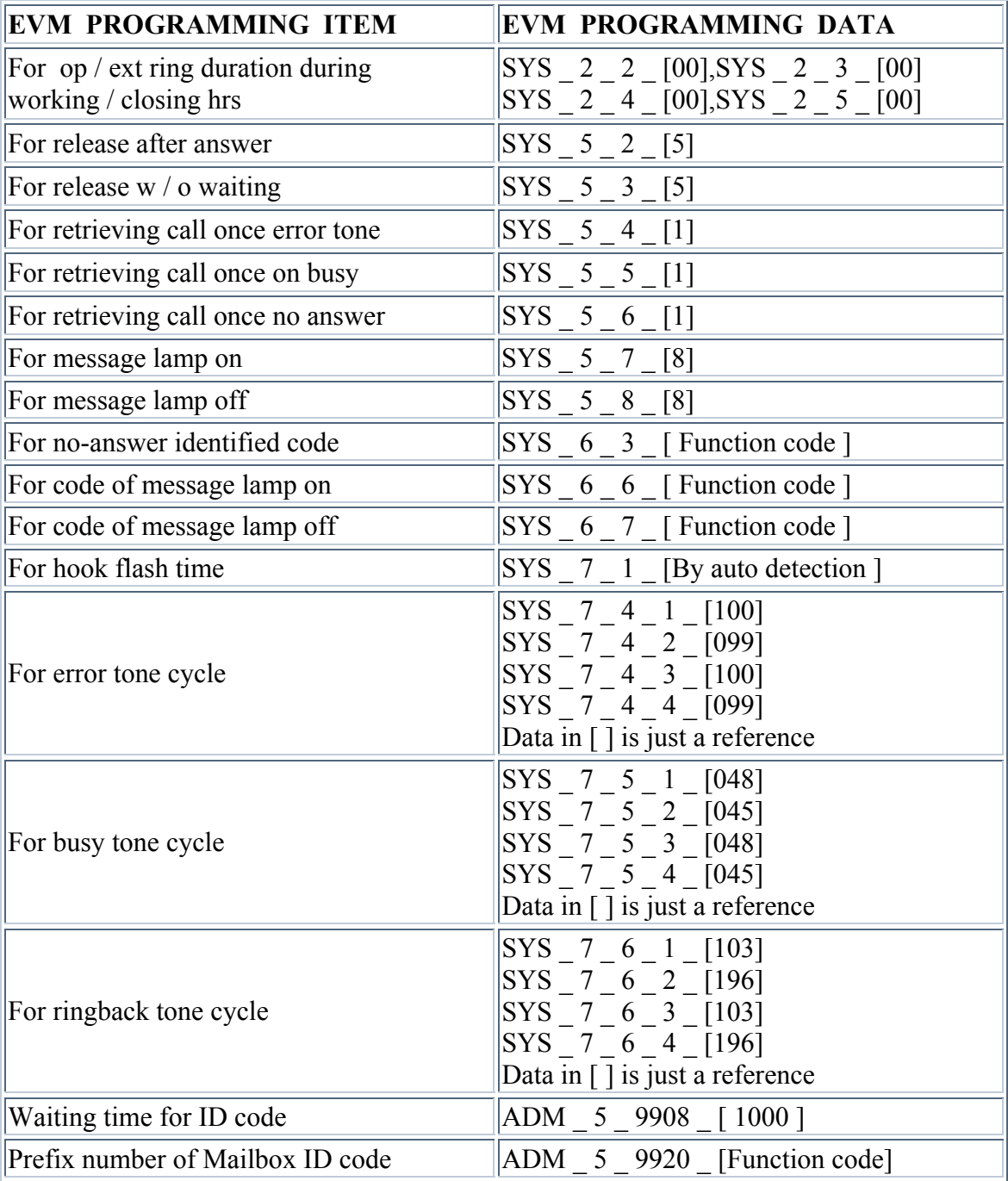

## **PBX PROGRAMMING:**

## **[ PBX Software Versions 4.0 and Higher Only ]**

Port number of EVM of Element in Item 03 of Class 01 must be defined Station port as 0 - 4 - 1 which means Voice Mail / Auto Attendant

Port number of EVM of Element in Item 04 of Class 01 must be configured as 0 which means Voice Mail / Auto Attendant Port

Camp-On Duration in Item 12 of Class 04 must be set to [30] sec

Element 10 in Item 71 of Class 04 must be set to [ 3 ]: DTMF speed is 100 ms on / 100 ms off for Voice Mail / Auto Attendant Port

Element 11 in Item 71 of Class 04 must be set to [ 0 ]: In-Packet No Pause Time for Voice Mail / Auto Attendant Port

Function Code must be set for Element 02 in Item 77 of Class 04: Prefix number of Mailbox ID code

Example : If Element 02 in Item 77 of Class 04 was set to  $[ * ]$ , then EVM must set ADM  $5 \frac{9920}{1 \cdot 1 \cdot 1}$ 

Function Code must be set for Element 09 in Item 77 of Class 04: No-answer identified code

Example : If Element 09 in Item 77 of Class 04 was set to [#6], then EVM must set  $SYS_ 6_ 3_ [ *1602 ]$ 

Function Code must be set for Element 10 in Item 77 of Class 04: No-answer identified code

Example : If Element 10 in Item 77 of Class 04 was set to [#6], then EVM must set  $SYS_ 6_ 3_ [ *1602 ]$ 

Function Code must be set for Element 11 in Item 77 of Class 04: No-answer identified code

Example : If Element 11 in Item 77 of Class 04 was set to  $\lceil \frac{4}{6} \rceil$ , then EVM must set SYS  $6 \quad 3 \quad \lceil \frac{*1602} \rceil$ 

Note : Element 09 , Element 10 and Element 11 in Item 77 of Class 04 must be set to the same Function Code

Function Code of Message Waiting must be set for Element 19 in Item 06 of Class 07 : For Message lamp on : [ Function Code of Message Waiting ] + Extn Example : If Element 19 in Item 06 of Class 07 was set to  $\lceil \# 0 \rceil$ , then EVM must set SYS  $6 \t6 \t[ *10 ]$ 

Function Code of Cancel must be set for Element 01 in Item 06 of Class 07 : For Message lamp off : [ Function Code of Cancel ] + [ Function Code of Message Waiting  $]+$  Extn Example : If Element 01 in Item 06 of Class 07 was Set to [ $*0$ ] then EVM must set SYS  $6 \quad 7 \quad \lceil \frac{*10**0}{*} \rceil$ 

Port number of EVM must be set to Hunting Group 47 of Element in Item 02 of Class 08

Access Code of EVM Hunting Group must be set to Hunting Group 47 of Element in Item 02 of Class 07

Port number of EVM of Element must be set to [0] in Item 13 of Class 10: No Preringing for Single Line Telephone

Port number of All Extn of Element must be set to [0] in Item 43 of Class 10: Deny Offhook Signaling

Port number of All Extn of Element must be set to [ 1 ] in Item 45 of Class 10: Have Message Key

Port number of Trunk of Element in Item 34 of Class 11 must be set to [Hunting Group] 47 ]: DIL to Hunting Group of EVM